## МИНИСТЕРСТВО ОБРАЗОВАНИЯ И НАУКИ РЕСПУБЛИКИ ДАГЕСТАН

Государственное бюджетное профессиональное образовательное учреждение РД «Колледж экономики и предпринимательства» г. Буйнакск

> Утверждаю Зам. директора по УР Бучаева А.М

 $\ell\ell\nu$ *подпись*

«31» август 2023 г.

## **ФОНД ОЦЕНОЧНЫХ СРЕДСТВ ПО ДИСЦИПЛИНЕ**

**ОП. 09 «Информационные технологии в профессиональной деятельности»**

## **СПЕЦИАЛЬНОСТИ: 38.02.07 «БАНКОВСКОЕ ДЕЛО»**

Фонд оценочных средств разработан на основе требований Федерального государственного образовательного стандарта (далее - ФГОС) по специальности среднего профессионального образования (далее – СПО): 38.02.07 «Банковское дело» базовой подготовки, входящей в состав укрупненной группы специальностей: 38.00.00 Экономика и управление*,* утвержденного приказом Минобрнауки России от 05.02.2018 г., приказ № 67*,*(зарегистрировано в Минюсте России от 26.02.2018г. приказ № 50135).

#### **Разработчики**

ГБПОУ РД «Колледж экономики и предпринимательства» г. Буйнакск *преподаватель Таймасханова Э.М.*

#### **РАССМОТРЕНО**

на заседании цикловой комиссии социально – экономического профиля Протокол № 1 от «28» августа 2023 г. Председатель комиссии /Джамбекова З.М./

# Содержание

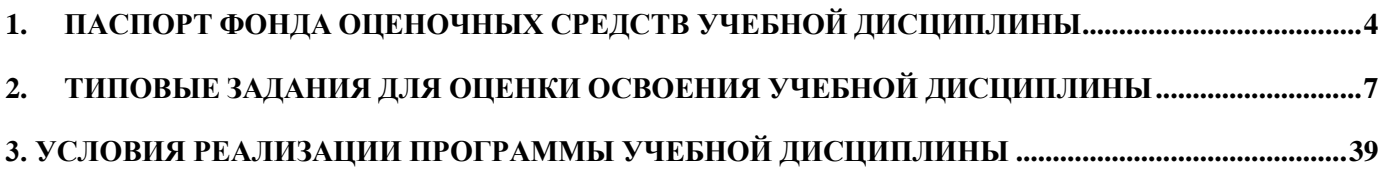

### <span id="page-3-0"></span>**1. ПАСПОРТ ФОНДА ОЦЕНОЧНЫХ СРЕДСТВ УЧЕБНОЙ ДИСЦИПЛИНЫ ОП.09 «ИНФОРМАЦИОННЫЕ ТЕХНОЛОГИИ В ПРОФЕССИОНАЛЬНОЙ ДЕЯТЕЛЬНОСТИ»**

#### **1.1. Общие положения**

Фонд оценочных средств (ФОС) предназначен для контроля и оценки образовательных достижений обучающихся, освоивших программу учебной дисциплины Информационные технологии в профессиональной деятельности.

ФОС включает материалы для проведения текущего контроля и промежуточной аттестации в форме дифференцированного зачета.

ФОС разработан на основании:

- Федерального государственного образовательного стандарта среднего профессионального образования по специальности 38.02.07 «Банковское дело» базовой подготовки, входящей в состав укрупненной группы специальностей: 38.00.00 Экономика и управление*,* утвержденного приказом Минобрнауки России от 05.02.2018 г., приказ № 67*,*(зарегистрировано в Минюсте России от 26.02.2018г. приказ № 50135).

- программы подготовки специалистов среднего звена по специальности 38.02.07 «Банковское дело»;

- рабочей программы учебной дисциплины «Информационные технологии в профессиональной деятельности».

Результатом освоения программы учебной дисциплины является овладение обучающимися профессиональными (ПК) и общими (ОК) компетенциями:

ОК 01. Выбирать способы решения задач профессиональной деятельности применительно к различным контекстам;

ОК 02. Осуществлять поиск, анализ и интерпретацию информации, необходимой для выполнения задач профессиональной деятельности;

ОК 03. Планировать и реализовывать собственное профессиональное и личностное развитие;

ОК 04. Работать в коллективе и команде, эффективно взаимодействовать с коллегами, руководством, клиентами;

ОК 05. Осуществлять устную и письменную коммуникацию на государственном языке Российской Федерации с учетом особенностей социального и культурного контекста;

ОК 09. Использовать информационные технологии в профессиональной деятельности;

ОК 10. Пользоваться профессиональной документацией на государственном и иностранном языках;

ОК 11. Использовать знания по финансовой грамотности, планировать предпринимательскую деятельность в профессиональной сфере.

ПК 1.1. Обрабатывать первичные бухгалтерские документы;

ПК 1.2. Разрабатывать и согласовывать с руководством организации рабочий план счетов бухгалтерского учета организации;

ПК 1.3. Проводить учет денежных средств, оформлять денежные и кассовые документы;

ПК 1.4. Формировать бухгалтерские проводки по учету активов организации на основе рабочего плана счетов бухгалтерского учета.

ПК 2.1. Формировать бухгалтерские проводки по учету источников активов организации на основе рабочего плана счетов бухгалтерского учета;

ПК 2.2. Выполнять поручения руководства в составе комиссии по инвентаризации активов в местах их хранения;

ПК 2.3. Проводить подготовку к инвентаризации и проверку действительного соответствия фактических данных инвентаризации данным учета;

ПК 2.4. Отражать в бухгалтерских проводках зачет и списание недостачи ценностей (регулировать инвентаризационные разницы) по результатам инвентаризации;

ПК 2.5. Проводить процедуры инвентаризации финансовых обязательств организации;

ПК 2.6. Осуществлять сбор информации о деятельности объекта внутреннего контроля по выполнению требований правовой и нормативной базы и внутренних регламентов;

ПК 2.7. Выполнять контрольные процедуры и их документирование, готовить и оформлять завершающие материалы по результатам внутреннего контроля.

ПК 3.1. Формировать бухгалтерские проводки по начислению и перечислению налогов и сборов в бюджеты различных уровней;

ПК 3.2. Оформлять платежные документы для перечисления налогов и сборов в бюджет, контролировать их прохождение по расчетно-кассовым банковским операциям;

ПК 3.3. Формировать бухгалтерские проводки по начислению и перечислению страховых взносов во внебюджетные фонды и налоговые органы;

ПК 3.4. Оформлять платежные документы на перечисление страховых взносов во внебюджетные фонды и налоговые органы, контролировать их прохождение по расчетнокассовым банковским операциям.

ПК 4.1. Отражать нарастающим итогом на счетах бухгалтерского учета имущественное и финансовое положение организации, определять результаты хозяйственной деятельности за отчетный период;

ПК 4.2. Составлять формы бухгалтерской (финансовой) отчетности в установленные законодательством сроки;

ПК 4.3. Составлять (отчеты) и налоговые декларации по налогам и сборам в бюджет, учитывая отмененный единый социальный налог (ЕСН), отчеты по страховым взносам в государственные внебюджетные фонды, а также формы статистической отчетности в установленные законодательством сроки;

ПК 4.4. Проводить контроль и анализ информации об активах и финансовом положении организации, ее платежеспособности и доходности;

ПК 4.5. Принимать участие в составлении бизнес-плана;

ПК 4.6. Анализировать финансово-хозяйственную деятельность, осуществлять анализ информации, полученной в ходе проведения контрольных процедур, выявление и оценку рисков;

ПК 4.7. Проводить мониторинг устранения менеджментом выявленных нарушений, недостатков и рисков.

#### **1.2. Результаты освоения учебной дисциплины, подлежащие проверке**

В результате освоения учебной дисциплины Информационные технологии в профессиональной деятельности обучающийся должен обладать предусмотренными ФГОС по специальности СПО 38.02.01 Экономика и бухгалтерский учет (по отраслям) базовой подготовки следующими умениями, знаниями, а также динамично формировать общие и профессиональные компетенции, проверка которых осуществляется комплексно

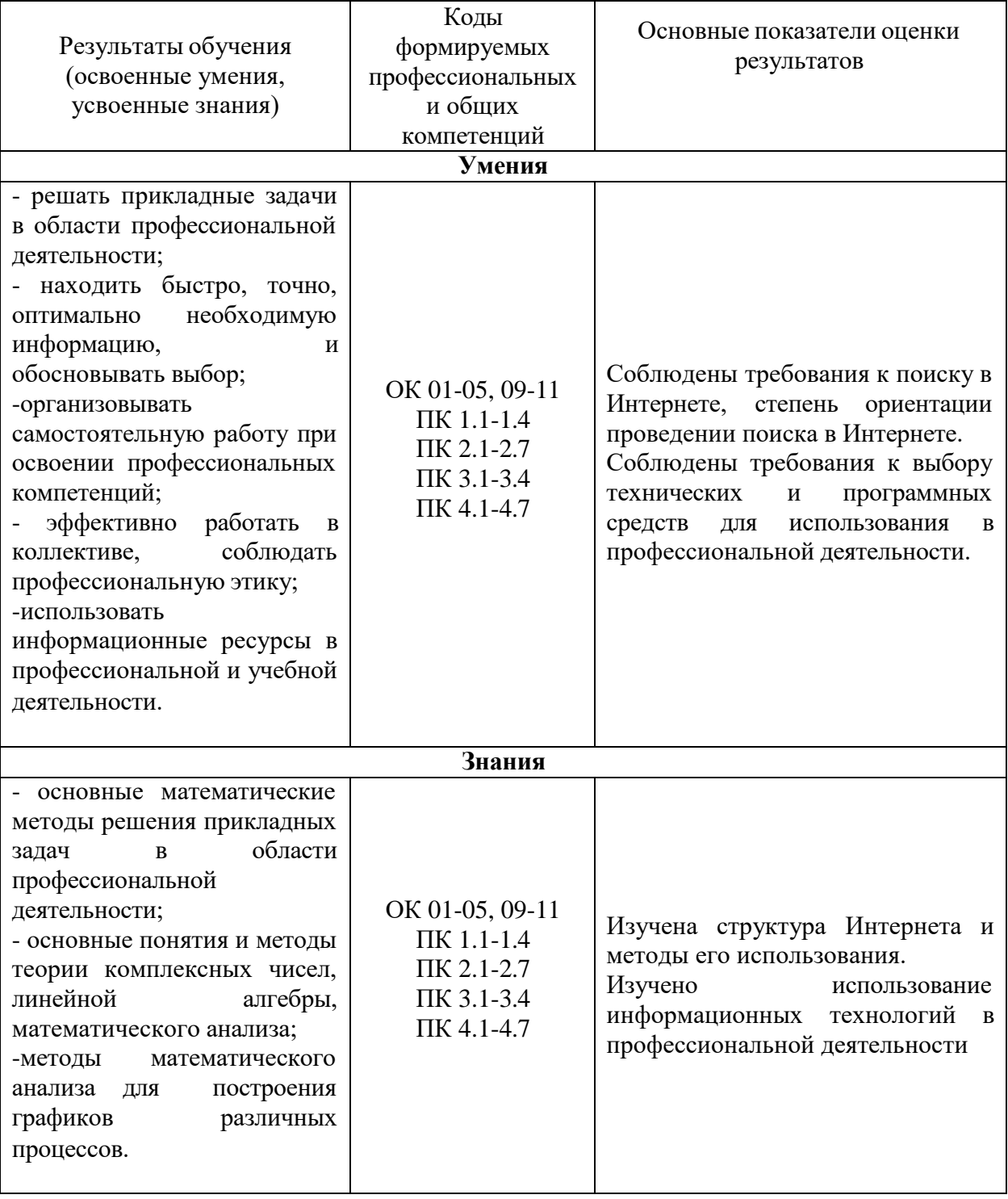

#### 1.3. Система оценивания

Система оценивания включает основные показатели оценки результатов обучения, сформулированные как характеристики деятельности обучающихся, и соответствуют заявленным компетенциям. Основные показатели оценки результатов обучения в полной мере раскрывают специфику соответствующих профессиональных компетенций: соответствуют знаниям, умениям и практическому опыту по ФГОС, охватывают весь цикл действий (работ) обучаемого, предусматривают возможность контроля и оценки в процессе обучения на базе образовательной организации и при прохождении производственной практики на базе работодателя.

В программе содержится перечень типовых заданий, обеспечивающий текущий контроль и промежуточную аттестацию. Оценка результатов освоения программы происходит с использованием тестовой и деятельностной технологии оценки, на единой критериальной основе. Предъявить обучающему результат обучения позволяют устная и письменная методики, с использованием текущего, промежуточного контроля, в виде устных ответов, тестовых заданий, практических работ и дифференцированного зачета.

Комплекс форм и методов контроля и оценки предусматривает оценку результатов обучения при выполнении практических занятиях и самостоятельной работы, в соответствии с тематическим планом.

Текущий контроль проводится преподавателем в процессе проведения практических занятий, тестирования, а также выполнения обучающимися индивидуальных заданий и практических задач.

Промежуточная аттестация осуществляется в форме дифференцированного зачета, в основе которой лежат вопросы, примерные задачи.

#### <span id="page-6-0"></span>2. ТИПОВЫЕ ЗАДАНИЯ ДЛЯ ОЦЕНКИ ОСВОЕНИЯ УЧЕБНОЙ ДИСЦИПЛИНЫ

#### 2.1. Задания текущего контроля

#### Оценочное средство: Вопросы для устного опроса

Тема. Классификация информационных технологий (ИТ)

1. Назовите основные понятия информационных технологий и приведите их определения.

- 2. Поясните, значение ИТ в организационно-управленческой деятельности предприятия.
- 3. Перечислите этапы и перспективы развития ИТ.
- 4. Охарактеризуйте понятие информатизация общества.

5. Перечислите основные допущения и требования к информационным технологиям.

6. Что означает информационная культура пользователя ИТ, в каких аспектах она проявляется.

7. Классификация информационных технологий.

8. В каких видах деятельности наиболее широко используются информационные системы и технологии.

9. Перечислите и охарактеризуйте поколения информационных технологий.

- 10. Расскажите об аппаратных возможностях информационных технологий.
- 11. Опишите техническое обеспечение ИТ.
- 12. Опишите программное обеспечение ИТ.
- 13. Опишите информационное обеспечение ИТ.
- 14. Опишите Организационное и методическое обеспечение ИТ..

15. Классификация ИТ по типу обрабатываемой информации.

Тема. Информационные системы (ИС)

- 16. Дайте определение информационной системе.
- 17. Назовите и охарактеризуйте варианты классификации информационных систем.
- 18. Перечислите и охарактеризуйте наиболее важные направления применения

информационных технологий.

19. Как различаются ИС по вариантам использования компьютерных сетей.

20. Как различаются ИС по обслуживаемой предметной области.

21. Как различаются ИС по назначению.

22. Как различаются ИС по структуре аппаратных средств.

23. Как различаются ИС по режиму работы.

24. Как различаются ИС по характеру взаимодействия с пользователями.

25. Назовите и поясните свойства информационных систем.

26. Состав и характеристика качества информационных систем.

27. Что включают элементарные операции информационного процесса.

28. Выделите две основные группы характеристик качества информационных процессов.

29. Какие показатели относятся к показателям временных свойств информационных процессов?

30. Какие показатели относятся к характеристикам качества результирующей информации?

31. Что включает в себя информационная система?

32. Дайте определение информационной среде.

33. Назначение и возможности информационных систем для предприятия.

34. Поясните, на что ориентировано формирование информационной стратегии.

35. Перечислите ключевые проблемы деятельности предприятия.

36. Назовите факторы, повышающие конкурентоспособность предприятия на которые ориентировано применение информационных технологий и систем.

37. Что предусматривает системный подход при проектировании и создании ИС.

38. Раскройте сущность информационные системы оперативного (операционного) уровня, приведите их примеры.

39. Для чего используются информационные системы специалистов.

40. На какие группы подразделяются информационные системы специалистов.

41. Приведите характеристики управленческих информационных систем.

42. Перечислите для решения каких задач используются системы поддержки принятия решений.

43. Приведите характеристики систем поддержки принятия решений.

44. Для чего используются стратегические информационные системы.

45. Раскройте стратегии, которых должна придерживаться фирма, чтобы обеспечить себе конкурентное преимущество.

46. Сформулируйте основную задачу информационных систем стратегического уровня.

## Оценочное средство для защиты лабораторных работ

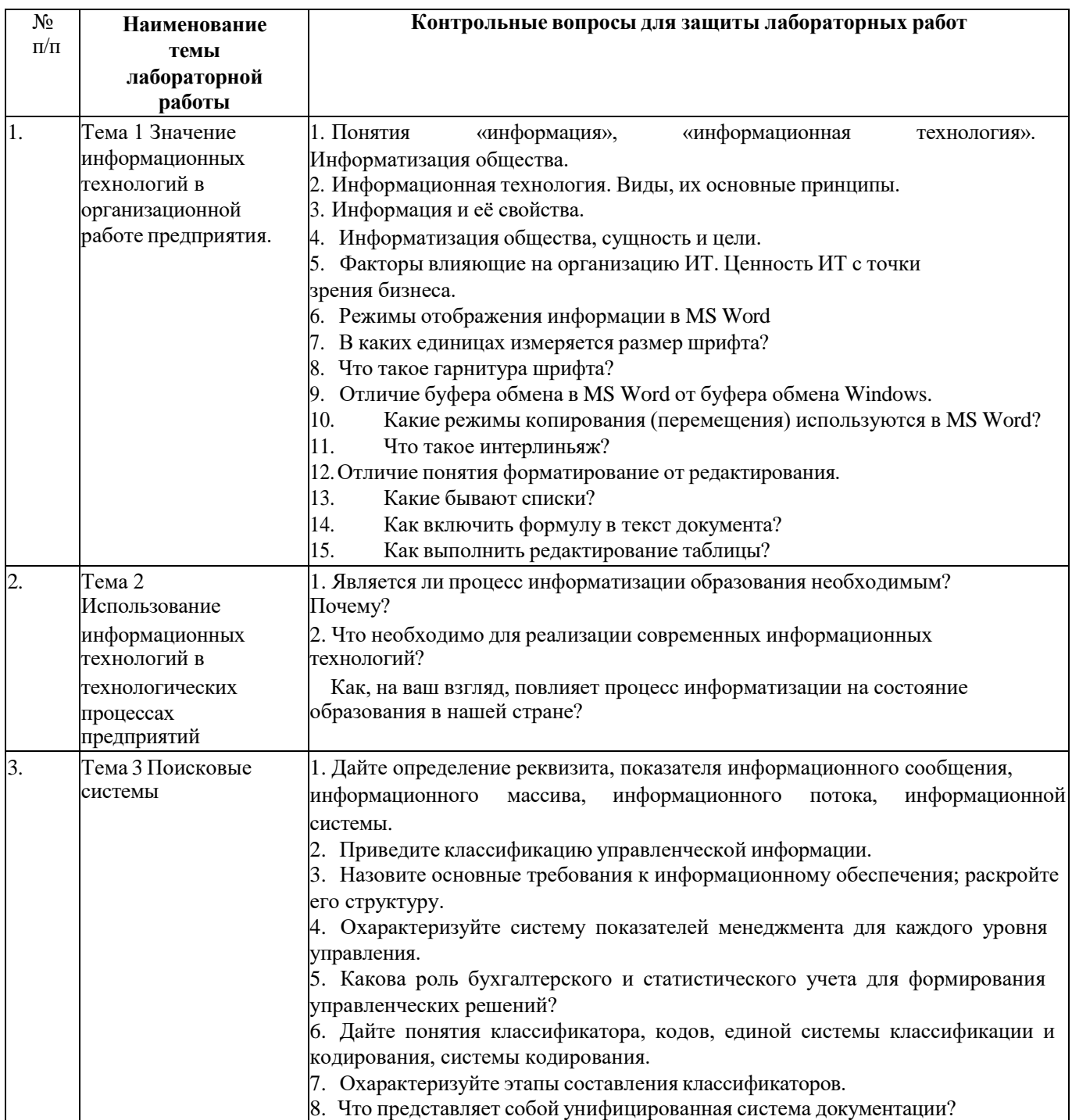

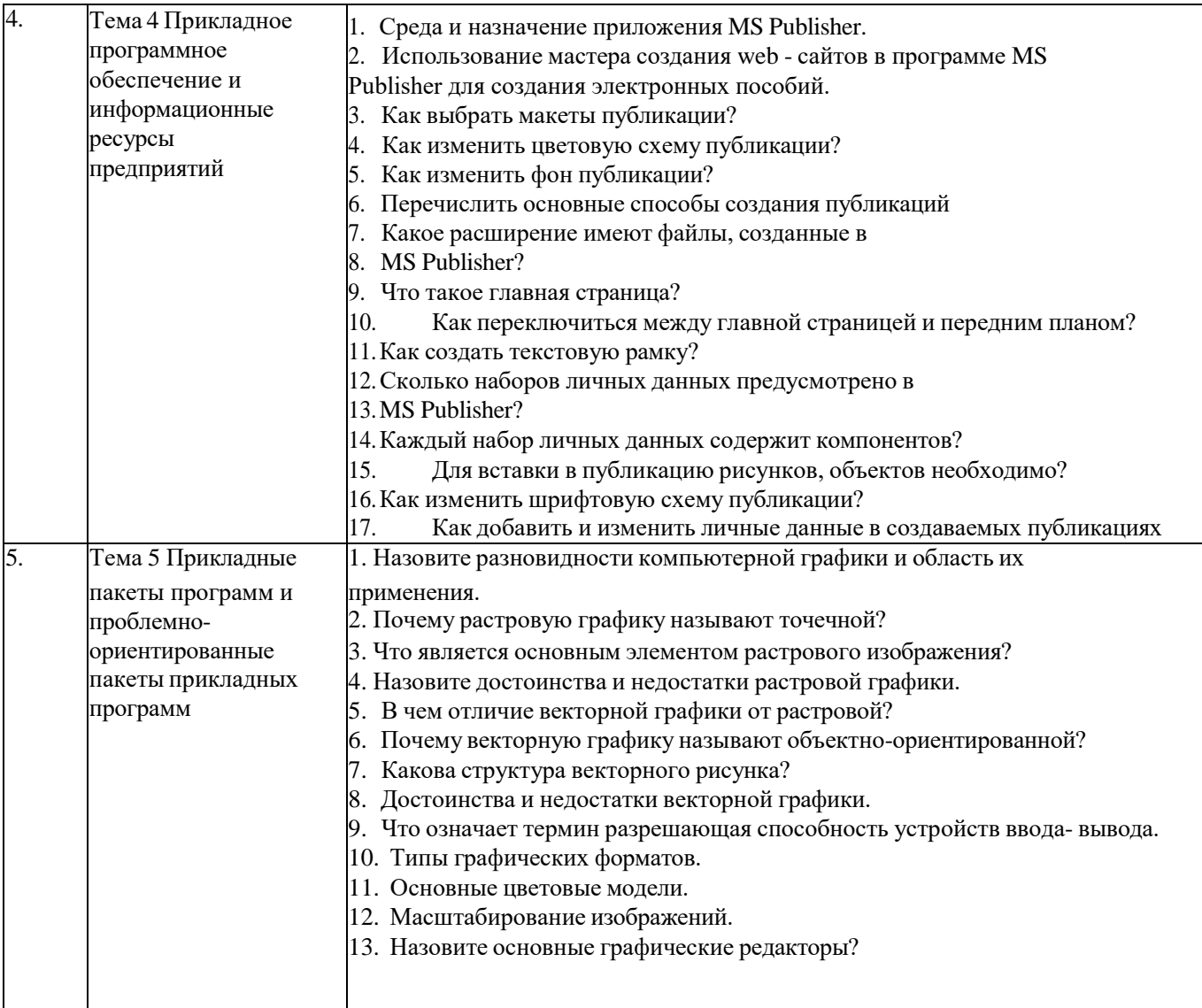

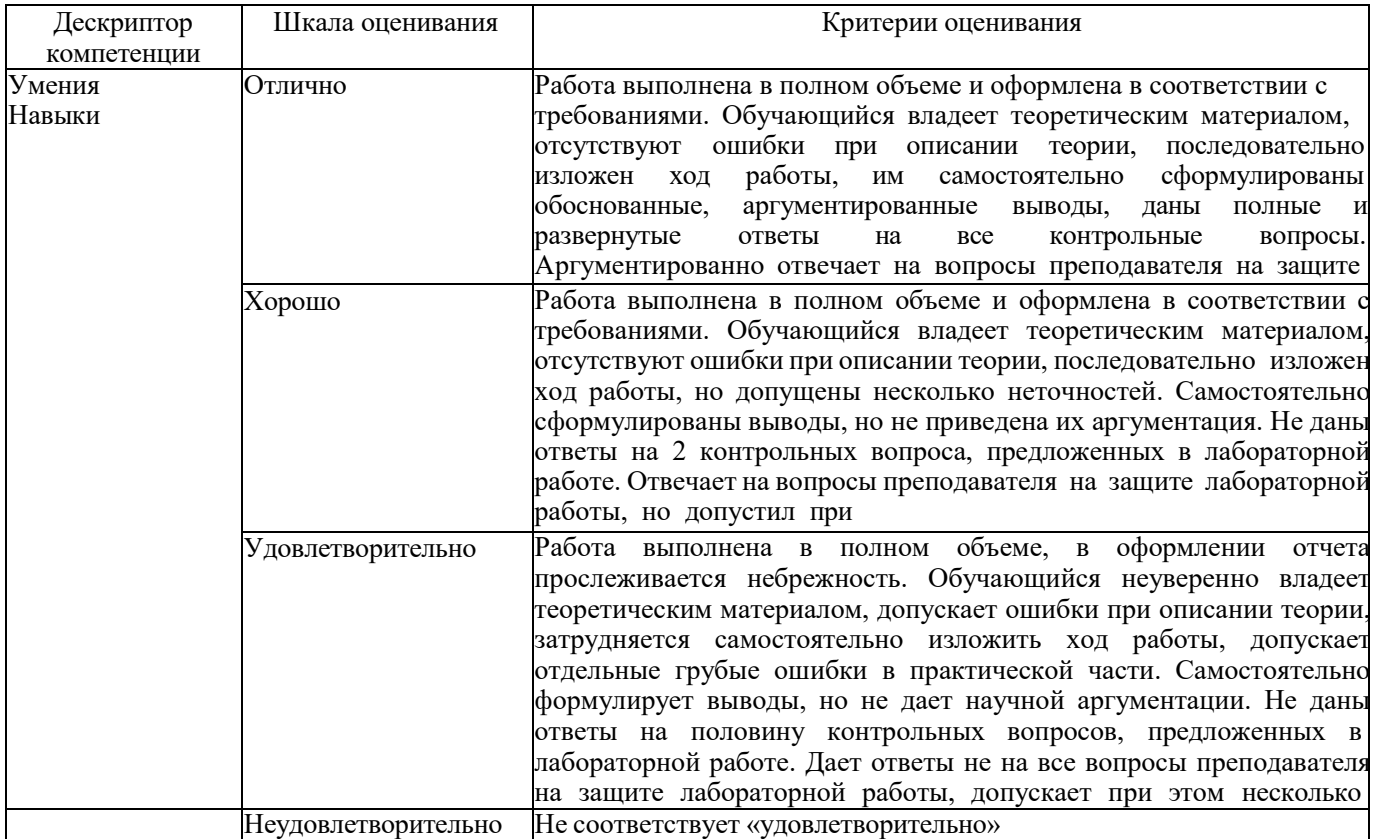

## Оценочное средство: Тестирование

#### Тестовые задания текущего контроля

- 1. Информационные технологии в проф/деятельности предназначены для:
	- 1. \*для сбора, хранения, выдачи и передачи информации
	- 2. постоянного хранения информации;
	- 3. Производить расчеты и вычисления;
	- 4. Использовать в делопроизводстве.
	- 2. Носители информации используемые в проф/деятельности:
		- 1.\* карта памяти, жесткий магнитный диск, лазерный диск
		- 2. дискета;
		- 3. винчестер;
		- 4. Оперативная память
	- 3. Основные этапы обработки в ИТ информации:
		- 1. \* устройства ввода, обработка, вывод информации
		- 2. исходная информация, конечная информация;
		- 3. обработка и выход информации;
		- 4. ввод информации.
	- 4. Технические средства информационных технологий:
		- 1. \*ЭВМ, принтер, мультимедийные средства
		- 2. принтер, мышь, сканер;
		- 3. монитор, системный блок;
		- 4. клавиатура.
	- 5. Программные средства информационных технологий:
		- 1. драйвера;
		- 2. \* системные программы, прикладные программные средства
		- 3. программы;
		- 4. УТИЛИТЫ
	- 6. Необходимость изучения дисциплины ИТ в своей проф/деятельности
		- 1. просто иметь представление;
	- 2. \*знать и уметь использовать полученные знания в профессиональной деятельности

3. сферы применения;

- 4. применять телекоммуникационные средства.
- 7. Как классифицируются сети в информационных технологиях?
	- 1. \*локальная, глобальная и региональная
	- 2. глобальная и региональная;
	- 3. региональная и локальная.
	- 4. специальная
- 8. Способы защиты информации в информационных технологиях?
	- 1. информационные программы;
	- 2. \* технические, законодательные и программные средства
	- 3. внесистемные программы;
	- 4. ничто из перечисленного.
- 9. Способы передачи информации в сетях?
	- 1. \*интернет, электронная почта, спец/поисковые программы
	- 2. почтовая программа;
	- 3. интернет;
	- 4. все что перечислено
- 10. Сферы применения ИТ в профессиональной деятельности:
- 1. \*все сферах проф/деятельности
- 2. подготовка продукции;
- 3. поиск решений;
- 4. телеконференции.
- 11. *Прикладные программе средства информационных технологий:*
	- 1. \*офисный пакет прикладных программ;
	- 2. мастер публикаций;
	- 3. база данных;
	- 4. все что перечислено.

## 12. *Средства мультимедиа применяемые в информационных технологиях:*

- 1. \*интерактивная доска, ЭВМ и программа мастер презентаций;
	- 2. проектор;
	- 3. программа и ЭВМ;
	- 4. ЭВМ и звуковые колонки.

## *13. Печатающее устройство в ИТ это?*

- 1. дигитайзер;
- 2. \*принтер;
- 3. стриммер;
- 4. плоттер.

## 14. *Название устройств для хранения информации в ИТ?*

- 1. гибкий диск;
- 2. \*флеш карта, лазерный диск, жесткий диск;
- 3. память;
- 4. регистр.

## 14. *Область памяти где хранится временно удаленный элемент?*

- 1. \*буфер;
- 2. пиктограмма;
- 3. пиксель;
- 4. распечатка.
- *16. Информационные технологии это-*
	- 1. система программных средств;
	- 2. комплекс технических средств;
	- 3. \*система методов сбора, накопления, хранения, поиска и обработки информации;
	- 4. ничто из перечисленного.

#### *17. Информационные технологии для работы с текстовой информацией это-*

- 1. электронный редактор;
- 2. форматер;
- 3. настольные издательские системы ;
- 4. \* текстовый редактор.

*18. Информационные технологии для работы с табличной информацией это-*

- 1. \*электронная таблица;
- 2. база данных;
- 3. оформитель таблиц и данных;
- 4. ничто из перечисленного.
- *19. Гипертекс это в ИТ-*
- 1. разделение текста на отдельные фрагменты;
- 2. информационный фрагмент;
- 3. \*информационная форма содержащая текст, графику, видео и аудио звуки
- 4. долговременное хранение данных.
- 20. *Понятие мультимедиа означает-*
- 1. считывать информацию с компакт-диска;
- 2. \*много средств представления информации пользователю

3. считывать и записывать информацию на компакт-лиск;

4. проигрывать музыкальные файлы.

Средства компьютерной техники предназначены- $20<sub>1</sub>$ 

1. \* для реализации комплексных технологий обработки и хранения информации;

2. выполнять различные вспомогательные операции;

3. занимаются оформлением документаций;

4. для реализации технологий передачи информации.

23. Какой тип принтеров является наиболее производительным и долговечным?

1. матричный принтер:

2. струйный принтер;

3. \* лазерный принтер;

4. фотопринтер.

24. Какое из перечисленных устройств не является устройством ввода в ИТ? 1. мышь;

2. сканер;

3. \* принтер

4. клавиатура.

25. Интернет - технологии это -

1. \* множество способов и методов для передачи информации по сети Интернет

2. связь пользователя;

3. база ланных.

4. ничто из перечисленного

26. Программное обеспечение информационных технологий?

1. \* это все программы установленные на ЭВМ;

2. это упорядоченная последовательность команд;

3. это программы предназначенные для решения конкретных задач.

4. ничто из перечисленного

В базовую аппаратную конфигурацию ЭВМ в ИТ входит: 27.

1. монитор, клавиатура, динамики, системная плата;

2. системный блок, монитор, принтер, мышь, дигизайнер;

3. \* системный блок, монитор, клавиатура, мышь+

4. сканер, мышь, системный блок.

Виды программ составляющих программное обеспечение в ИТ: 27.

1. стандартные, интернетовские, текстовые, архиваторы;

2. \*базовые, системные, служебные, прикладные;

3. операционная система, прикладные программы, антивирусы, дискета;

4. все что перечислено

29. Операционная система в ИТ нужна для того, чтобы:

1. \* управлять работой ЭВМ;

2. охлаждать процессор;

3. не находить информацию в Интернете.

4. все что перечислено.

30. Автоматизированное рабочее место (АРМ)в ИТ это:

1. \* технические средства обеспечивающие автоматизацию рабочего места

2. способ дезорганизации рабочего места;

3. для преобразования информации;

4. интерактивная связь пользователя с сетью.

31. Производительность работы ЭВМ в ИТ зависит от:

1. размера экрана монитора;

2. \* тактовой частоты процессора

3. напряжения питания;

4. быстроты нажатия клавиши.

32. *Какое устройство в ИТ может оказывать вредное воздействие на здоровье?*

1. принтер;

2. \*монитор ;

3. системный блок;

4. модем.

33. *К основным средствам защиты информации в ИТ относятся:*

1. обеспечение целостности данных;

2. соблюдение правил ;

3. соблюдение правил обработки и передачи информации;

- 4. \* технические, программные и законодательные средства;
- 34. *Минимальным обьектом, используемым в текстовом редакторе, является:*

1. слово;

2. точка экрана;

3. абзац;

- 4. \* символ (знакоместо)
- *35. Технические средства сбора информации в ИТ это :*
- 1. \*клавиатура, сканер, микрофон, видеокамера;
- 2. монитор, планшет, диктофон, джойстик;
- 3. принтер, световое перо, клавиатура;
- 4. все что перечислено.
- *36. В состав мультимедийного компьютера входит:*
- 1. проекционная панель;
- 2. \*дисковый накопитель, видео и звуковая карта, звуковые колонки;

3. модем;

4. плоттер.

- *37. Процедуры обработки информации в ИТ это ?*
- 1. тиражирование, проверка, передача,
- 2. \*сбор, обработка, хранение, передача
- 3. вывод, контроль, полнота;
- 4. систематизация, анализ, уточнение, составление.
- 38. *Какая программа не является антивирусной?*
- 1. AVP;
- 2. \*ACDSee;
- 3. Avast;

4. DrWeb.

39. *Когда вирус не может появиться в технических средствах?*

- 1. при работе с дискетой и компакт-дисками;
- 2. при просмотре информации в Интернете;
- 3. \*при выключенном питании ЭВМ ;
- 4. при работе с электронной почтой.

*40. Гипер текст – это:*

- 1. не очень большой текст;
- 2. \*структурированный текст
- 3. текст набранный на ЭВМ;
- 4. текст в котором используется шрифт очень большого размера.
- *41. Приемы для работы с текстовой информацией в ИТ это:*
- 1. выделение, выравнивание, настройка текста;
- 2. набор, подготовка, выделение текста;
- 3. \*набор, редактирование, форматирование, сохранение и печать текста;
- 4. печать, выделение, редактирование текста.
- 42. *Где можно использовать компьютерные сети:*

1. дома;

- 2. в учебных завелениях:
- 3. на работе;
- 4. \* во всех перечисленных случаях

43К достоинствам компьютерной сети в ИТ относятся:

- 1. \* быстрый, точный и прямой обмен информацией;
- 2. снижение стоимости телефонных переговоров;
- 3. уменьшение количества подземных кабелей;
- 4. во всех перечисленных случаях.

44. Приемы для работы с числовой информацией в ИТ:

- 1. заполнение таблиц, программирование, обработка запросов;
- 2. \* вычисления, обработка, диаграммы, таблицы, прогнозирование;
- 3. сводки, калькуляции, анимации, видеоизображения;
- 4. гипертекст, сортировка, базы данных.
- 45. Автоматизированное рабочее место это в ИТ:
- 1. \* средства обеспечивающие автоматизацию и размещенное на рабочем месте;
- 2. система производства;
- 3. средства технич/средств передачи сигналов от источника к потребителю;
- 4. средства по предоставлению пользователю информационных услуг.
- 46. Глобальная компьютерная сеть это...
- 1. сеть охватывающая регион;
- 2. сеть охватывающая страну;
- 3. \* сеть охватывающая значительное географическое пространство;
- 4. сеть охватывающая континент.
- 47. Арифметико логическое устройство тех/средств является составной частью...
- 1. генератора тактовых импульсов;
- 2. \*микропроцессора;
- 3. системной шины;
- 4. основой памяти винчестера.
- 48. Информационная безопасность в ИТ это:
- 1. модификация информации;
- 2. \* защита данных от преднамеренного доступа;
- 3. совокупность взаимосвязанных данных;
- 4. все что перечислено
- 49. Признаки проявление вируса:
- 1. гасит экран монитора;
- 2. высокая скорость размножения;
- 3. \* прекращение или неправильная работа компьютера;
- 4. сходны с естественными вирусами.
- 50. Разрешающей способностью видео средств в ИТ является....
- 1. изображения горизонтальные;
- 2. изображения вертикальные;
- 3. размер диагонали;
- 4. \* количество точек на 1 кв. см.

51. Сканер это....

- 1. \*устройство предназначенное для ввода информации в компьютер;
- 2. устройство предназначенное для вывода информации на печать;
- 3. система выполнения вывода текстов;
- 4. устройство для проектно-конструкторских работ.

52. Основными типами графической информации в ИТ являются....

- 1. метрический и структурный:
- 2. физический и логический;
- 3. \*векторный и растровый;
- 4. точечный и не точечный.

53. Антивирусными программами в ИТ являются...

- 1. \*Aidstest: Doctor web:
- 2. Win rar, , Arj;
- 3. Aidstest, Win zip;
- 4. ничто из перечисленного.

54. Доступ к Интернету в ИТ можно получить через...

- 1. ШЛЮЗ:
- 2. \* модемное соединение;
- 3. почту;
- 4. маршрутизатор.
- 55. Системой программирования в ИТ не является.....
- 1. Java:
- 2. Visual C:
- 3. Borland Deiphi:
- $4.$  \* MS DOS.

#### 56. Графика в ИТ с представлением изображения в виде совокупности точек это...

- 1. прямой;
- 2. прямолинейный;
- 3. \*растровый;
- 4. фрактальный.
- 57. К справочно правовым системам в ИТ относятся....
- 1. \* Гарант, Консультант Плюс;
- 2. ничто из перечисленного;
- 3. база данных;
- 4. автоматизированное рабочее место.

58. Обработка данных в информационно-поисковой системе это...

- 1. ввол ланных:
- 2. вывод списков данных;
- 3. \*поиск, сортировка и фильтрация данных;
- 4. ничто из перечисленного.

58. Модем это....

- 1. устройство увеличения протяженности компьютерной сети;
- 2. программа не для коммутации каналов связи;
- 3. операционная система компьютерной сети;
- 4. \*устройство для передачи и приема информации;
- 59. Электронная почта предназначена для передачи....
- 1. WWW страниц;
- 2. системных программ;
- 3. \* текстовых и графических файлов;
- 4. только текстовых сообщений.

60. Программа запускаемая при включении ЭВМ называется...

- 1. ничто из перечисленного;
- 2. программной оболочкой;
- 3. драйвером;
- 4. \* операционной системой
- 61. Для печати изображений следует использовать...
- 1. \*высококачественное устройство печати
- $2.$  буфер;
- 3. шрифтоноситель;
- 4. матричное печатающее устройство.
- *62. Пакеты прикладных программ могут быть на….*
- 1. гибких дисках;
- 2. \*на носителях информации
- 3. на кассетах;
- 4. ничто из перечисленного.
- *63.Информационные технологии в проф/деятельности делятся на:*
- 1. \*технические и программные средства;
- 2. универсальные и специализированные;
- 3. законодательные и технологические;
- 4. все что перечислено выше

#### *64. В офисный пакет прикладных программ входит:*

- 1. \*база данных, текстовый и графический редактор, электронная таблица;
- 2. игры;
- 3. инструментальные программы;
- 4. рабочие программы.
- *65. Устройство управления периферийным оборудованием?*
- 1. \*Драйвер
- 2. Контролер;
- 3. Интерфейс;
- 4. Ничто из перечисленного
- *66.Устройство визуализации текстовой и графической информации:*
- 1. \*Монитор
- 2. Принтер;
- 3. Сканер;
- 4. Звуковые колонки.
- *67. Наиболее опасные вирусы в ИТ носят названия:*
- 1. \*сетевые
- 2. макровирусы;
- 3. дикие;
- 4. безобидные
- *68. «Специалисты», занимающиеся проникновением и заражением программ:*
- 1. Хакеры+
- 2. Технокрысы;
- 3. Кракеры;
- 4. Квакеры.
- *69.Для защиты доступа к компьютеру используются:*
- 1. \*Пароли
- 2. Подтверждения;
- 3. Разрешения;
- 4. Уведомления.
- *70.Медиа файлы имеют обьем памяти:*
- 1. \* Большой
- 2. Маленький;
- 3. Очень маленький
- 4. Средний
- *71.Сердцем или мозгом компьютера в ИТ является:*
- 1. \*Микропроцессор
- 2. Мышь;

3. Вентилятор:

4. Блок питания.

72. Мощный пакет прикладных программ в ИТ это:

- 1. \*Интегрированная прикладная система
- 2. Отдельные простые прикладные программы;
- 3. Программы:
- 4. Ничто из перечисленного

73. Если информация соответствует текущему моменту то она:

- 1. \* Актуальна
- 2. Непонятна;
- 3. Серийная;
- 4. Порядковая.

74. Компьютерные сети, абоненты которых расположены в различных странах это:

- 1. \*Глобальная сеть
- 2. Домашняя сеть;
- 3. Локальная сеть;
- 4. Исполнительная сеть.
- 75. Информационным объектом в ИТ является.....
- 1. \*Документ MS Word:
- 2. Карта памяти;
- 3. Компьютерная сеть:
- 4. Человек.
- 76. Что из перечисленного не является информационными технологиями....
- 1. Установка MS Office
- 2. Установка операционной системы;
- 3. Установка драйвера принтера;
- 4. \* Разборка компьютера
- 77. Информационные технологии должны обеспечить:
- 1. \*Сбор, хранение, обработку, выдачу и передачу информации;
- 2. Постоянного хранения информации;
- 3. Производить расчеты;
- 4. Использовать в делопроизводстве.
- 78. Носителями информации в профессиональной деятельности являются...
- 1. \*Карта памяти-фэшка, жесткий диск, лазерный диск;
- 2. Дискета;
- 3. Накопитель;

4. Дисковод.

- 79. Основные этапы обработки экономической информации в ИТ это....
- 1. \* Ввод, обработка, хранение и вывод информации;
- 2. Исходная и конечная информация;
- 3. Обработка;
- 4. Вывол.
- 80. Word- это
- 1. Записная книжка;
- 2. Табличный редактор;
- 3. \*Текстовый редактор;
- 4. Все что перечислено.
- 81. К прикладному программному обеспечению в ИТ относятся...
- 1. \* Текстовый редактор;
- 2. Программа инструментальная;
- 3. Программа форматирования;
- 4. Операционная система.

*82. Электронная презентация в ИТ состоит…*

- 1. Из листов;
- 2. \*Из слайдов;
- 3. Из страниц;
- 4. Программ.
- *83. Какой обьект нельзя вставить в слайд?*
- 1. Видеоклип;
- 2. Аудио;
- 3. Фильм;
- 4. \*Функцию BIOS.
- *84. Технические средства ИТ….*
- 1. \*ЭВМ, принтер, компьютерная сеть;
- 2. мышь, модем;
- 3. винчестер;
- 4. звуковые колонки.
- *85. Классификация сетей используемые в проф/деятельности..*
- 1. \*локальная, глобальная, региональная;
- 2. глобальная и локальная сеть;
- 3. региональная и глобальная;
- 4. все что перечислено.

*86. Способы цивилизованной защиты информации в ИТ…*

- 1. \*технические, законодательные и программные средства;
- 2. вирусные средства;
- 3. системные программы;
- 4. Прикладные программы.
- *87. Автоматизация рабочего места бухгалтера предполагает:*
- 1. \*совокупность и программных технических средств;
- 2. только системный блоки мышь;
- 3. монитор и принтер;
- 4. клавиатура и мышь.
- *88.Способы передачи информации в ИТ?*
- 1.\* интернет, электронная почта, поисковые системы;
- 2. почтовая программ;
- 3. видеокамера;
- 4. все что перечислено.
- *89. Сферы применения ИТ в профессиональной деятельности…*
- 1. \*экономические и бухгалтерские расчеты, делопроизводство, средства связи;
- 2. подготовка продукции;
- 3. поиск решений;
- 4. телеконференции.
- *90. Прикладные программные средства ИТ…*
- 1. \*офисный пакет прикладных программ;
- 2. текстовый редактор;
- 3. графический редактор;
- 4. база данных.
- *91. Средства мультимедиа применяемые в ИТ…*
- 1. \*интерактивная доска, ЭВМ, проектор;
- 2. проектор;
- 3. программа и принтер;
- 4.звуковые колонки.
- *92. Какие виды памяти используются в ИТ?*
- 1. оперативная;

2. постоянная:

3. внешняя:

4. \* все что перечислено.

93. Какой тип принтеров в ИТ является наиболее производительным?

1. матричный:

- 2. струйный;
- 3. \* лазерный;
- 4. все что перечислено.

94. Какое устройство оказывает вредное воздействие на здоровье?

1. принтер;

2. \* монитор:

3. системный блок;

4. все что перечислено.

95. Чтобы предотвратить потерю информации в ИТ необходимо...

- 1. проверять носители антивирусными программами;
- 2. проводить дефрагментацию диска;
- 3. использовать лицензионное программное обеспечение;
- 4. все действия правильные.

96. Введенная в память информация не может быть .....

1. \* услышана;

2. стерта;

- 3. вызвана пользователем;
- 4. изменена.

97. К информационно-правовым справочным системам относятся...

- 1. \* гарант, консультант плюс;
- 2. 1с-предприятие;
- 3. база данных;
- 4. автоматизированное рабочее место.

98. Обработка данных в информационно-поисковых системах это...

- 1. \*поиск, сортировка и фильтрация данных;
- 2. ввод данных;
- 3. вывод списков данных;
- 4. ничто из перечисленного.

99. Электронная почта в ИТ предназначена для...

- 1. www-страниц;
- 2. системных программ;
- 3. \* текстовых, графических и видео сообщений;
- 4. все что перечислено.

100. Где хранится удаленная информация в ИТ?

- 1. \* корзина;
- 2. в файле;
- 3. в программе;

4. везде.

101. Информационные технологии для обработки текстовой информации это...

- 1. \* текстовый редактор;
- 2. настольные издательские системы;
- 3. форматер;
- 4. электронный редактор.

102. Информационные технологии для работы с табличной информацией...

1. \* электронная таблица;

2. база данных:

3. оформитель таблиц;

4. ничто из перечисленного.

103. Гипер текст в ИТ это...

1. разделение текста на отдельные фрагменты;

2. \* форма содержащая текст, графику, видео и аудиозвуки;

3.информационный фрагмент;

4. все что перечислено.

104. Средства технических средств в ИТ предназначены...

1. \*для реализации комплексных технологий обработки информации;

2. выполнять вспомогательные операции;

3. заниматься оформлением документации;

4. все что перечислено.

105. Интернет технологии это...

1. \* множество способов и методов передачи информации;

2. универсальная база данных;

3. издательские системы;

4. все что перечислено.

106. Проиедура обработки экономической информации в ИТ...

1. тиражирование, проверка, передача;

2. \* сбор, обработка, хранение и передача;

3. вывод, контроль и полнота;

4. анализ, уточнение и составление.

107. Процедуры для работы текстовой информации в ИТ это...

1. выделение, выравнивание и настройка;

2. \*набор, редактирование, форматирование, сохранение и печать документа;

3. печать и редактирование;

4. подготовка и набор.

108. К достоинствам информационной сети относят...

1. \* быстрый и точный обмен информацией;

2. снижение тарифов;

3. уменьшение количества подземных кабелей;

4. во всех случаях.

109. Приемы работы с числовой информацией в ИТ:

1. программирование;

2. сводки;

3. гипертекст;

4. \*вычисление, обработка, диаграммы и таблица.

110. Глобальная информационная сеть в ИТ это...

1. сеть охватывающая регион;

2. сеть охватывающая страну;

3. \* сеть охватывающая все географическое пространство;

4. сеть охватывающая континент.

111. Информационная безопасность в ИТ...

1. модификация информации;

2. \* защита данных от преднамеренного доступа;

3. совокупность данных;

4. все что перечислено.

112. Доступ к информационным ресурсам можно осуществить через.....

1. ШЛЮЗ:

2. \* модемное соединение;

3. почту;

4. маршрутизатор.

113. Программа 1С-бухгалтерия является..

1. \* программой по автоматизации бух/учета;

2. сервисной программой;

3. прикладной программой;

4. просто программой.

114. Программа 1с-бухгалтерия работает в режиме....

1. \* конфигуратор, пользователь;

2. запоминать, зарплата;

3. склад, дебитор;

4. все что перечислено.

115. Отличительная черта «1с-бухгалтерия» это....

1. \*понятный интерфейс и подробная исчерпывающая информация;

2. прикладная программа;

3. модифицируют информацию;

4. все что перечислено.

116. Программы для автоматизации бух/учета в ИТ это...

1. \* 1С-бухгалтерия;

2. гарант;

3. парус;

4. инфин.

117. Компьютерные программы для бух/учета должны....

1. \* производить расчеты, обрабатывать, заполнять первичные документы и отчеты;

2. изменять методику учета данных;

3. решать аналитические задачи;

4. все что перечислено.

118. Могут ли бухгалтеру помочь современные информационные технологии?

1.  $*_{\text{II}}$ а:

2. нет.

119. Как бухгалтер может использовать ЭВМ в своей проф/деятельности?

1. \*уметь пользоваться тех/средствами и программой 1с-бухгалтерия;

2. как инструмент;

3. оценивать текущее положение;

4. применять программы.

120. /Основные направления использования бухгалтерских программ...

1. \*работа со спец/бух/программами;

2. отслеживать последние изменения в программах;

3. знать основы безопасной работы;

4. особенности работы в сетях.

121. При помощи какой программы обрабатываются бух/документы и отчеты?

1. \*1С-бухгалтерия;

2. спец/программа;

3. уникальная программа;

4. все что перечислено.

122. Для чего нужны автоматизированные системы обработки бух/информации?

1. \* повышения производительности труда;

2. для увеличения срока службы работ ЭВМ;

3. для создания места;

4. все что перечислено.

123. Программа для автоматизации бух/учета....

1. мультимедийные средства;

2. \*1С-бухгалтерия;

3. драйвера;

4. спец/программа.

## *124. Какой программой надо воспользоваться для защиты информации от вирусов?*

- 1. \*антивирусная ;
- 2. архивная;
- 3. прикладная;
- 4. все что перечислено.

## *125. Какое устройство предназначено для вывода информации в ИТ?*

- 1. \*принтер;
- 2. монитор;
- 3. мышь;
- 4. все что перечислено.

## Тестовые ситуационные задания по дисциплине:

- 1. Ситуация: Необходимо предотвратить потерю информации. Ваши действия?
- Проверить носители информации антивирусными программами;
- Провести дефрагментацию носителя;
- Использовать лицензионное программное обеспечение;
- \*Все вышеперечисленные действия правильные.
- 2. Проблема: как сохранить информацию на ЭВМ, ваши действия?
- <sup>\*</sup>По окончании работ присвоить имя и завершить работу;
- Выйти из программы без сохранения;
- Поместить информацию в оперативную память;
- Поместить информацию в папку не сохраняя.

## 3. Печатающее устройство Вам необходимо использовать при печати изображений?

- \*Высококачественное устройство печати
- Буфер;
- Шрифтоноситель;
- Матричное печатающее устройство.
- 4. Ваши действия: какую программу необходимо запустить при включении компьютера?
- Сервисную программу;
- Оболочку;
- Драйвер;
- \*Операционную систему.
- 5. Ситуация: какой схемой соединения узлов необходимо воспользоваться?
- Рецензирование ;
- Главная;
- \*Топология;
- Макрос.
- 6. Необходимо ввести информацию, каким устройством Вы воспользуетесь?
- \*Сенсорный монитор;
- Модем;
- Винчестер;
- Принтер.

9. Проблемная ситуация: необходимо найти команду КОПИРОВАТЬ, ВСТАВИТЬ в

тек/редакторе: Ваши действия?

- \*Правка;
- Схема ;
- Линейка:
- Черновик .

10. Необходимо: образовать в электронной таблице имя ячейки, ваши действия:

- Из правки;
- Произвольно;
- \*Из имени столбца и строки;
- Из фигуры.

## 11. Вам необходимо сохранить временно информацию, какой памятью воспользуетесь?

- \*ОЗУ;
- $\bullet$   $\Pi 3V$ ;
- Операционной системой;
- BIOS.

## 12. В программе Мастер презентаций необходимо изменить дизайн слайда. Ваши действия?

- Цифровые гаммы;
- \*Шаблоны оформления;
- Форматирование ячеек;
- Разностные схемы.

### 13. Ваши действия: что необходимо установить, чтобы компьютер работал в мультимедийном режиме?

- Проекционная панель;
- $*$ CD+DVD накопитель+звуковое и видео плато, звуковые колонки;
- Модем;
- Плоттер.

## 14. Определить: сколько ячеек входит в группуА1:В3 в электронной таблице?

- \*6;
- 5;
- 1;
- 

## 16. Вам необходимо воспользоваться программой просмотра изображений, какую программу Вы выберите?

AVP;

0

- \*ACDSee;
- Net shield;
- drWeb.

## 17. Проблема: Погас экран монитора Ваши действия?

- Перезагрузить ЭВМ;
- Нажать на кнопку монитора ВКЛ;
- \*Проверить соединение монитора и системного блока;
- Ничто из перечисленного.

## 18. Ситуация: Для чего Вы используете операционную систему ?

- \*Управлять работой и ресурсами ЭВМ;
- Охлаждать м-процессор;
- Находить информацию в Интернет;
- Ничто из перечисленного.
- 19. Проблема: какое устройство оказывает вредное воздействие на Ваше здоровье?
- Принтер;
- \*Монитор;
- Системный блок;
- Модем.

20. Вам необходимо выбрать принтер для своей работы, Ваши действия?

- Матричный принтер;
- Струйный принтер;
- \*Лазерный принтер;
- Фотопринтер.

21. Ваши действия: необходимо отменить команду или действия, какой клавишей Вы воспользуетесь?

- $*$ ESC;
- ENTER;
- TAB;
- Ничто из перечисленного.

## 23. Проблема: необходимо ввести режим вставки и замены символа. Ваши действия?

- \*INSERT;
- ALT;
- **CTR**
- Ничто из перечисленного.

24. Внимание! Выберите правильный ответ: Операционная система в ИТ:

- Программа служащая для печати;
- Программа предназначена для подготовки и печати результатов;
- $\bullet$  \*Программа для управления ресурсами компьютера\*
- Программа переводит данные на внутренний язык ЭВМ;
- 25. Проблемная ситуация завис компьютер, Ваши действия?
- Копировать содержимое памяти на диск;
- Вариант установки ЭВМ на рабочем месте;
- Перезагрузить компьютер+

## 26. Ваши действия – в ИТ необходимо выполнить процедуры обработки данных:

- Тиражирование, проверка, передача;
- \*Сбор, хранение, обработка, передача;
- Вывод, контроль, полнота;
- Ничто из перечисленного.

## 27. Ситуация: необходимо обработать данные в информационно-поисковых системах,

Ваши действия?

- Ввод данных;
- Вывод списка данных;
- \*Поиск, сортировка обработка и фильтрация данных;
- Составление запросов.
- 27. Вам необходимо оперативно получить финансово экономическую информацию, какими сайтами Вы воспользуетесь?
- Сайт Интернета;
- $\bullet$  \* Интернет ресурс «1 С»
- Новости Интернета;
- Ничто из перечисленного.
- 27. Внимание! Необходимо выбрать правильный ответ ИТ имеют возможность:
- Хранить документы в бумажном виде;
- Разрабатывать продукты;
- \*Быстрый поиск и передача необходимой информации;

Ничто из перечисленного.

## 31. Проблема! Угроза безопасности информации в информационных технологиях :

- \*Несанкционированное использование информационных ресурсов;
- Компрометация информации:
- Обмен информацией;
- Все что перечислено.

32. Проблемная ситуация: предотвратите потерю ИТ, Ваши действия:

- \*Создание электронной подписи;
- Сигнализировать опасные ситуации;
- Охрана носителей информации;
- Ничто из перечисленного.

33. Проблемный вопрос: может ли на Ваш взгляд бухгалтерская программа заменить грамотного бухгалтера?

- Да;
- Нет+

33. Ситуация: что необходимо знать и уметь бухгалтеру для эффективной работы на ЭВМ?

- \*Уметь и знать основные возможности спец/бухгалтерских программ;
- Вручную проводить анализ экономического состояния предприятия;
- Знать основы безопасности работ на ЭВМ;
- Ничто из перечисленного.

35. Проблема: Вам необходимо воспользоваться системой мультимедиа для:

- Виртуальной реальности;
- \*Многообразие среды;
- Шоу бизнеса;
- Компьютерной игры.

37. Ситуация каким на Ваш взгляд должен обладать характеристиками мульти плеер?

- \*Обрабатывать и воспроизводить ауди и видео информацию;
- Получать и передавать информацию;
- Осуществлять поиск необходимой информации;
- Ничто из перечисленного.

38. Необходимо создать автоматизированное рабочее место – Ваши действия:

- \*Установить ЭВМ, сеть, принтер и программное обеспечение;
- Установить ЭВМ;
- Установить ОС;
- Ничто из перечисленного.

39. Проблема при решении планово – экономических задач табличный процессор должен обеспечивать Вас как :

- \*Ввод, хранение, обработка и корректировка большого количества данных;
- Обычный калькулятор;
- Дружественный интерфейс.
- Ничто что перечислено.
- Внимание! Необходимо обработать экономическую информацию, какой программой Вы воспользуетесь? \*Excel; Subd; Paint; Word.

## **ПЕРЕЧЕНЬ ВОПРОСОВ ДЛЯ ДИФФЕРЕНЦИРОВАННОГО ЗАЧЕТА**

- 1. Задачи, решаемые на АРМ.
- 2. Информационные технологии в деятельности предприятий.
- 3. Классификация АРМ.
- 4. Методо-ориентированное прикладное программное обеспечение.
- 5. Системное программное обеспечение.
- 6. Прикладное программное обеспечение.
- 7. Сервисное программное обеспечение.
- 8. Инструментальное программное обеспечение.
- 9. Сетевое программное обеспечение.
- 10. Определение и назначение АРМ.
- 11. Основные понятия и определения в области информационных систем.
- 12. Офисные пакеты в деятельности предприятий.
- 13. Компьютерные справочные правовые системы («Гарант», «Консультант Плюс»,

«Кодекс», «Референт»)

- 14. Пакеты общего назначения в деятельности предприятий.
- 15. Пакеты прикладных программ в деятельности предприятий.
- 16. Понятие интегрированных информационных технологий.
- 17. Преимущества внедрения информационных систем на предприятиях.
- 18. Прикладное программного обеспечения общего назначения.
- 19. Прикладное программное обеспечение глобальных сетей.

20. Прикладное программное обеспечение для организации (администрирования) вычислительного процесса.

- 21. Прикладное программное обеспечение.
- 22. Проблемно-ориентированное прикладное программное обеспечение.
- 23. Проблемно-ориентированные пакеты ППП в деятельности предприятий.
- 24. Программное обеспечение информационных технологий.

25. Процессы, обеспечивающие работу информационных систем. Основные свойства информационных систем.

26. Системы автоматизации проектирования (САПР) в деятельности предприятий.

- 27. Охарактеризуйте понятие типовой конфигурации в системе 1С: Предприятие 8»?
- 28. Опишите предметную область типовой конфигурации «1С: Бухгалтерия 8.3».
- 29. Назовите виды учета, реализованные в программе «1С: Бухгалтерия 8»?
- 30. Возможно ли ведение учета нескольких юридических лиц в одной информационной базе?

31. Каким документом в программе «1С: Бухгалтерия 8» формируются корреспонденции счетов по отражению в учете финансового результата?

32. Может ли менеджер или главный бухгалтер принимать участие в конфигурировании системы «1С»? Если да, то на каком этапе и в какой форме?

33. В каких конфигурациях реализованы права ограничения прав пользователей?

34. Как зарегистрировать операции по оприходованию материалов в программе «1С: Бухгалтерия 8.3»?

35. Как сформировать записи книги покупок?

## ПЕРЕЧЕНЬ ТЕСТОВ ДЛЯ ДИФФЕРЕНЦИРОВАННОГО ЗАЧЕТА

1) 1) Автоматизация офиса:

а) Предназначена для решения хорошо структурированных задач, по которым имеются необходимые входные данные и известны алгоритмы и другие стандартные процедуры их обработки.

b) Предназначена для удовлетворения информационных потребностей всех сотрудников организации, имеющих дело с принятием решений.

Первоначально была призвана избавить работников от рутинной секретарской работы.  $\mathbf{c})$ 

При компьютеризации общества основное внимание уделяется:  $(2)$ 

обеспечению полного использования достоверного, исчерпывающего и a)

своевременного знания во всех видах человеческой деятельности.

развитию и внедрению технической базы компьютеров, обеспечивающих оперативное  $b)$ получение результатов переработки информации и ее накопление.

3) Результатом процесса информатизации является создание:

а) информационного общества.

- b) индустриального общества.
- 4) Информационная услуга это:
- а) совокупность данных, сформированная производителем для распространения в вещественной или невещественной форме.

b) результат непроизводственной деятельности предприятия или лица, направленный на удовлетворение потребности человека или организации в использовании различных продуктов.

с) получение и предоставление в распоряжение пользователя информационных продуктов.

d) совокупность связанных данных, правила организации которых основаны на общих принципах описания, хранения и манипулирования данными.

- 5) Информационно-поисковые системы позволяют:
- осуществлять поиск, вывод и сортировку данных  $a)$
- осуществлять поиск и сортировку данных  $h)$
- с) редактировать данные и осуществлять их поиск
- d) редактировать и сортировать данные
- 6) Информационная культура человека на современном этапе в основном определяется:
- а) совокупностью его умений программировать на языках высокого уровня;
- b) его знаниями основных понятий информатики;

с) совокупностью его навыков использования прикладного программного обеспечения для создания необходимых документов;

уровнем понимания закономерностей информационных процессов в природе и  $\mathbf{d}$ обществе, качеством знаний основ компьютерной грамотности, совокупностью технических навыков взаимодействия с компьютером, способностью эффективно и своевременно использовать средства информационных и коммуникационных технологий при решении задач практической деятельности;

- е) его знаниями основных видов программного обеспечения и пользовательских характеристик компьютера.
- 7) Деловая графика представляет собой:
- а) график совещания;
- b) графические иллюстрации;
- с) совокупность графиков функций;

d) совокупность программных средств, позволяющих представить в графическом виде закономерности изменения числовых данных.

8) В чем отличие информационно-поисковой системы (ИПС) от системы управления базами данных (СУБД)?

- а) в запрете на редактирование данных
- b) в отсутствии инструментов сортировки и поиска
- с) в количестве доступной информации
- 9) WORD  $\sigma$ TO...
- а) графический процессор
- **b)** текстовый процессор
- с) средство подготовки презентаций
- d) табличный процессор
- е) редактор текста
- 10) ACCESS реализует ... структуру данных
- а) реляционную
- **b)** иерархическую
- с) многослойную
- d) линейную
- е) гипертекстовую
- 11) Front Page это средство ...
- а) системного управления базой данных
- b) создания WEB-страниц
- с) подготовки презентаций
- d) сетевой передачи данных
- е) передачи данных
- 12) Электронные таблицы позволяют обрабатывать ...
- а) цифровую информацию
- b) текстовую информацию
- с) аудио информацию
- d) схемы данных
- е) видео информацию
- 13) Технология OLE обеспечивает объединение документов созданных ...
- а) любым приложением, удовлетворяющим стандарту CUA
- b) при помощи информационных технологий, входящих в интегрированный пакет
- с) электронным офисом
- d) любыми информационными технологиями
- e) PHOTO и Word
- 14) Схему обработки данных можно изобразить посредством...
- а) коммерческой графики
- b) иллюстративной графики
- с) научной графики
- d) когнитивной графики
- e) Front Pa&e
- 15) Векторная графика обеспечивает построение.
- а) геометрических фигур
- **b)** рисунков
- с) карт
- d) различных формул
- e) cxem
- 16) Деловая графика включена в состав...
- a) Word
- b) Excel
- с) АссеББ
- d) Outlook
- e)  $P<sub>U</sub>M^{\wedge}$ Иег
- 17) Структура гипертекста...
- а) задается заранее
- b) задается заранее и является иерархической
- с) задается заранее и является сетевой
- d) задается заранее и является реляционной
- е) заранее не залается
- 18) Гипертекст это...
- а) технология представления текста
- b) структурированный текст
- с) технология поиска данных
- d) технология обработки данных
- е) технология поиска по смысловым связям
- 19) Сетевая операционная система реализует ...
- а) управление ресурсами сети
- b) протоколы и интерфейсы
- с) управление серверами
- d) управление приложениями
- е) управление базами данных
- 20) Клиент это ...
- а) абонентская ЭВМ, выполняющая запрос к серверу
- b) приложение, выдающее запрос к базе данных
- с) запрос пользователя к удаленной базе данных
- d) запрос приложения
- е) локальная система управления базой данных
- 21) Единицей обмена физического уровня сети является ...
- а) байт
- $b)$   $6<sub>HT</sub>$
- с) сообщение
- d) пакет
- е) задание
- 22) Протокол IP сети используется на ...
- а) физическом уровне
- **b)** канальном уровне
- с) сетевом уровне
- d) транспортном уровне
- е) сеансовом уровне
- f) уровне представления данных
- g) прикладном уровне

23) (несколько вариантов ответа) Интернет возник благодаря соединению таких

технологий, как.

- а) мультимедиа
- **b)** гипертекста
- с) информационные хранилища
- d) сетевые технологии
- е) телеконференции
- f) геоинформационные технологии
- 24) (несколько вариантов ответа) Ресурсы интернета это ...
- а) электронная почта
- **b)** телеконференции
- с) компьютеры, еще не подключенные к глобальной сети
- d) каталоги рассылки в среде
- е) FTP-системы
- 25) (несколько вариантов ответа) URL-адрес содержит информацию о...
- а) типе приложения
- b) местонахождении файла
- типе файла  $\mathbf{c}$ )
- d) языке программирования
- е) параметрах программ
- 26) Результатом поиска в интернет является ...
- а) искомая информация
- **b)** список тем
- $c)$  Tekct
- d) сайт с текстом
- e) список сайтов
- 27) Почтовый сервер обеспечивает ... сообщений
- а) хранение почтовых
- **b)** передачу
- с) фильтрацию
- d) обработку
- е) редактирование
- 28) В режиме off-l ше пользователь ...
- а) общается непосредственно с адресатом
- b) передает сообщение одному адресату
- с) посылает сообщение в почтовый сервер
- d) передает сообщение нескольким адресатом
- е) передает сообщение в диалоговом режиме
- 29) (несколько вариантов ответа) К мультимедийным функциям относятся...
- а) цифровая фильтрация
- b) методы защиты информации
- с) сжатие-развертка изображения
- d) поддержка «живого» видео
- е) поддержка 3D графики
- 30) (несколько вариантов ответа) Видеоконференция предназначена для...
- а) обмена мультимедийными данными
- b) общения и совместной обработки данных
- с) проведения телеконференций
- d) организации групповой работы
- е) автоматизации деловых процессов
- 31) Искусственный интеллект служит для ...
- а) накопления знаний
- b) воспроизведения некоторых функций мозга
- с) моделирования сложных проблем
- d) копирования деятельности человека
- е) создания роботов
- 32) Достоверность данных это ...
- а) отсутствие в данных ошибок
- b) надежность их сохранения
- с) их полнота
- d) их целостность
- е) их истинность
- 33) Безопасность компьютерных систем это ...
- а) защита от кражи, вирусов, неправильной работы пользователей,
- несанкционированного доступа
- правильная работа компьютерных систем  $b)$
- с) обеспечение бессбойной работы компьютера
- технология обработки данных  $\rm d$
- е) правильная организация работы пользователя
- 34) Безопасность данных обеспечивается в результате...
- а) контроля достоверности данных
- b) контроля искажения программ и данных
- с) контроля от несанкционированного доступа к программам и данным

d) технологических средств обеспечения безопасности и организационных средств обеспечения безопасности

- 35) Система электронного документооборота обеспечивает ...
- а) массовый ввод бумажных документов
- b) управление электронными документами
- с) управление знаниями
- d) управление новациями
- е) автоматизацию деловых процессов
- 36) Моделирование деятельности сотрудника в электронном документообороте это ...
- а) имитация деятельности
- b) формализованное описание его деятельности
- с) реализация бизнес процессов
- d) реализация деятельности сотрудника
- е) организация групповой работы

37) Для изменения электронного документа в системе управления документами задается

 $\dddotsc$ 

- а) пароль и право доступа
- b) имя базы данных
- с) имя информационного хранилища
- d) идентификатор электронного документа

38) Операция «чистка изображения» в системе массового ввода документов — это удаление ...

- а) пятен и шероховатостей, линий сгиба, других дефектов
- b) элементов форм
- с) пересечения букв с элементами форм
- $d)$   $\phi$ OHa
- 39) Системы оптического распознавания работают с...
- a) рукописным текстом
- b) полиграфическим текстом
- c) штрих кодами
- d) специальными метками
- е) гипертекстом
- 40) Управление знаниями необходимо для...
- а) создания интеллектуального капитала предприятия
- b) поддержки принятия решений
- с) преобразования скрытых знаний в явные
- d) создания иерархических хранилищ
- е) создания электронного документооборота

#### ПЕРЕЧЕНЬ ЗАДАЧ ДЛЯ ДИФФЕРЕНЦИРОВАННОГО ЗАЧЕТА

#### Залание 1.

#### 1. Используя ТП Word, создать факс предприятию

ООО «Три Кита», директор предприятия - Иванов Максим Иванович, номер факса +74724731625, телефон 8 (47247) 31245, по поводу продления контракта сроком до 31 декабря текущего года, со срочным ответом и подтверждением получения факса. Сохранить созданный факс и вывести на печать.

2. Используя ТП Word, создать шаблон - приглашение руководителей структурных подразделений организации

ООО «ТД «Агро-Белогорье» на подведение итогов года в центральный офис, расположенный по адресу: Россия,

г. Белгород, ул. Щорса, д. 8, телефон для справок

+7 (4722) 58-66-77. Сохранить созданный документ и вывести на печать.

#### **Задание 2.**

1. Создайте папку. В ней создайте пять документов.

2. Первый файл - главная страница. В нем с помощью автофигур создайте элементы перехода к другим страницам.

3. Во втором файле создайте таблицу, в которой отразите сведения об участниках баскетбольной команды. Количество участников - 10 человек, сведения об участниках - фамилия, имя, отчество, дата рождения, вес, рост, адрес, школа, клст. преп.

4. В третьем файле предоставьте дополнительную информацию о каждом ученике - название посещаемых учениками секций, в каких соревнованиях участвовал (для каждого ученика - новый абзац).

Для нечетных абзацев установите размер левого поля 1, 5 см., правого - 3 см, для четных абзацев: левое поле - 3 см, правое - 1 см. Выровняйте текст по ширине.

5. В четвертом файле укажите наличие почетных грамот у каждого ученика, представив информацию в двух столбцах.

Ширина первого столбца (фамилия) - 5 см., ширина второго столбца (почетные грамоты) - 7 см.

6. В пятом файле представьте эмблему сборной команды по баскетболу.

7. На каждой странице установите верхний колонтитул. В нем отразите название страницы и дату создания.

8. На каждой странице создайте элементы перехода на каждую из страниц (используя автофигуры и гиперссылки.

9. Для автофигур задайте цвет заливки, прозрачность 50%, цвет и тип контурных линий.

#### **Задание 3.**

Ознакомиться со структурой и возможностями Стартового окна информационно-справочной системы «Г арант».

Ознакомиться с общим построением справочно-информационной правовой системы «Г арант».

Ознакомиться с мониторингом федерального законодательства за последнюю неделю по теме «Здравоохранение, образование, наук, культура, спорт и туризм».

Найти документ, утверждающий документ утверждающий приведение аттестации научных работников.

#### **Задание 4.**

Создать визитную карточку с помощью собственного шаблона либо с помощью шаблонов Publisher. Чтобы выбрать цвета и шрифты, соответствующие имиджу, можно использовать Цветовые схемы *и*  Схемы шрифтов *(рис. 1).*

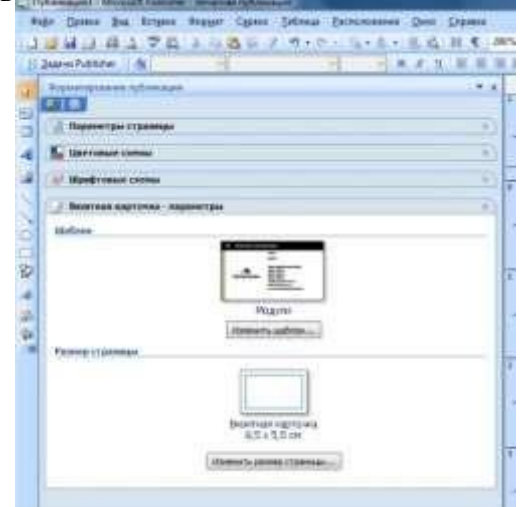

Рис. 1. Окно «Форматирование публикации»

1. В дальнейшем визитные карточки можно изменять для определенных целей, а также добавлять имена новых людей.

Визитные карточки, должны включать в себя основные элементы:

- название и эмблему компании (для визиток специалистов фирм);
- имя и должность (для визиток специалистов фирм);
- почтовый адрес, номер телефона и факса;
- адрес электронной почты;
- адрес веб-узла (URL).

Создание односторонней визитной карточки следующее, области задач *Типы публикаций* выбрать параметр *Визитные карточки* (рис. 2).

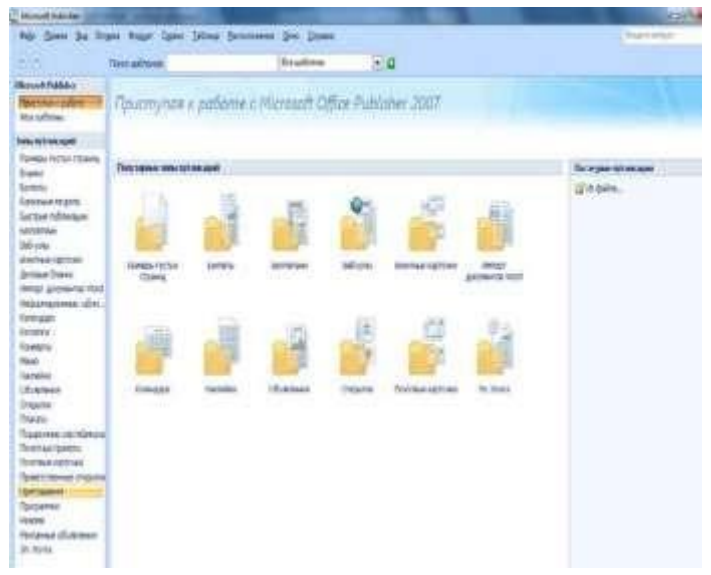

Рис. 2. Типы публикаций

2. Создать календарь.

Порядок создания календаря следующий:

- A. В меню *Файл* выбрать команду *Создать.*
- B. В списке *Типы публикаций* выбрать шаблон *Календари.*

C. В группе *Календари* щелкнуть тот тип календаря, который требуется создать (На всю страницу

D. или Карманный), а затем выбрать нужный макет календаря.

E. В области задач *Настройка* выбрать необходимые параметры, например цветовую или

F. шрифтовую схему.

G. В области задач *Параметры* календаря выбрать *Ориентацию страницы,* чтобы отображать на странице календаря один месяц или весь год (для изменения месяца, с которого начинается календарь, нажать кнопку *Даты в календаре*), а также включать ли в календарь расписание запланированных событий.

H. Для вставки в календарь расписания запланированных событий установить флажок *Включить расписание событий.*

I. Нажать кнопку *Создать.*

#### **Задание 5.**

*Задания:*

- 1. Создать три эллипса.
- 2. Применить к ним заливку (рис. 3):
- 3.1 темный оттенок
- 4.2 светлый оттенок
- 5.3 очень светлый оттенок
- 6. Удалить контур у каждого эллипса.

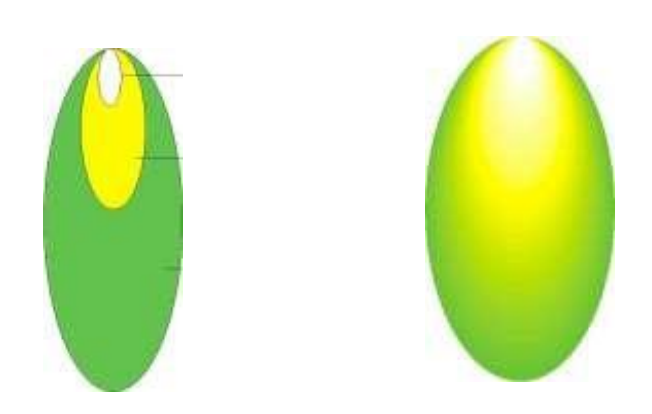

Рис. 2. Применение заливки к фигуре

6. Создать перетекание между эллипсами 1 и 2.

7. Создать перетекание между конечным объектом предыдущего перетекания и эллипсом 3.

- 8. Создать шары других цветовых оттенков аналогичным образом.
- 9. Нарисовать нити.

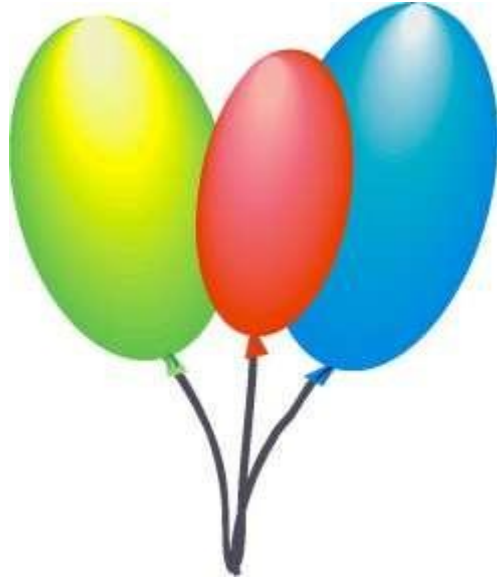

Рис. 4. Применение заливки к фигуре

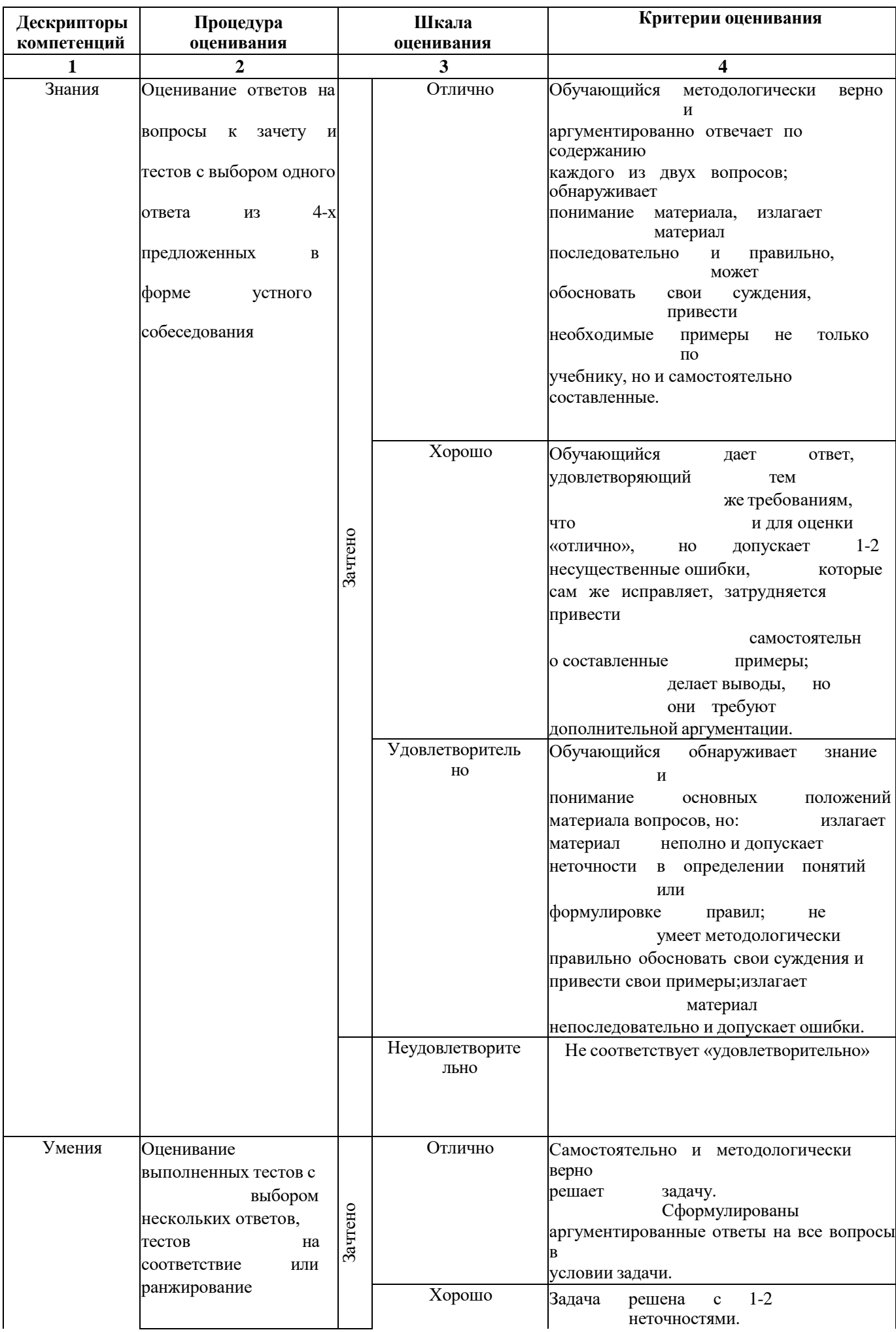

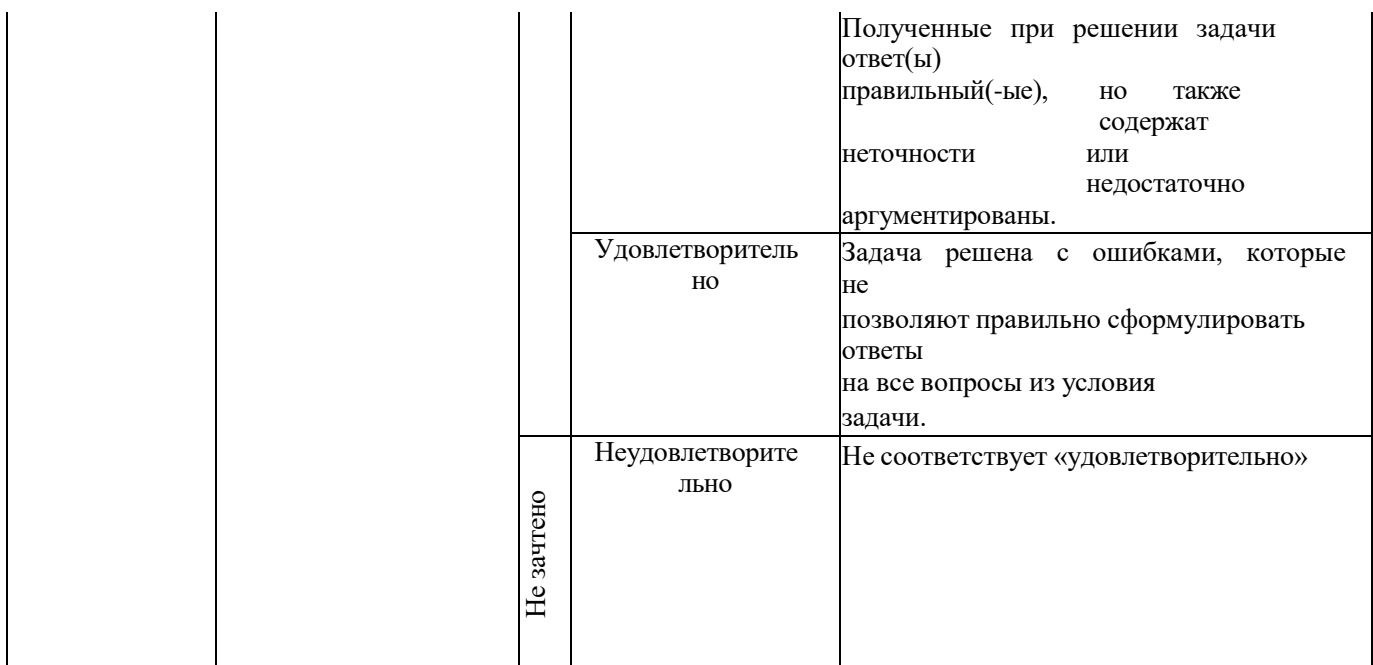

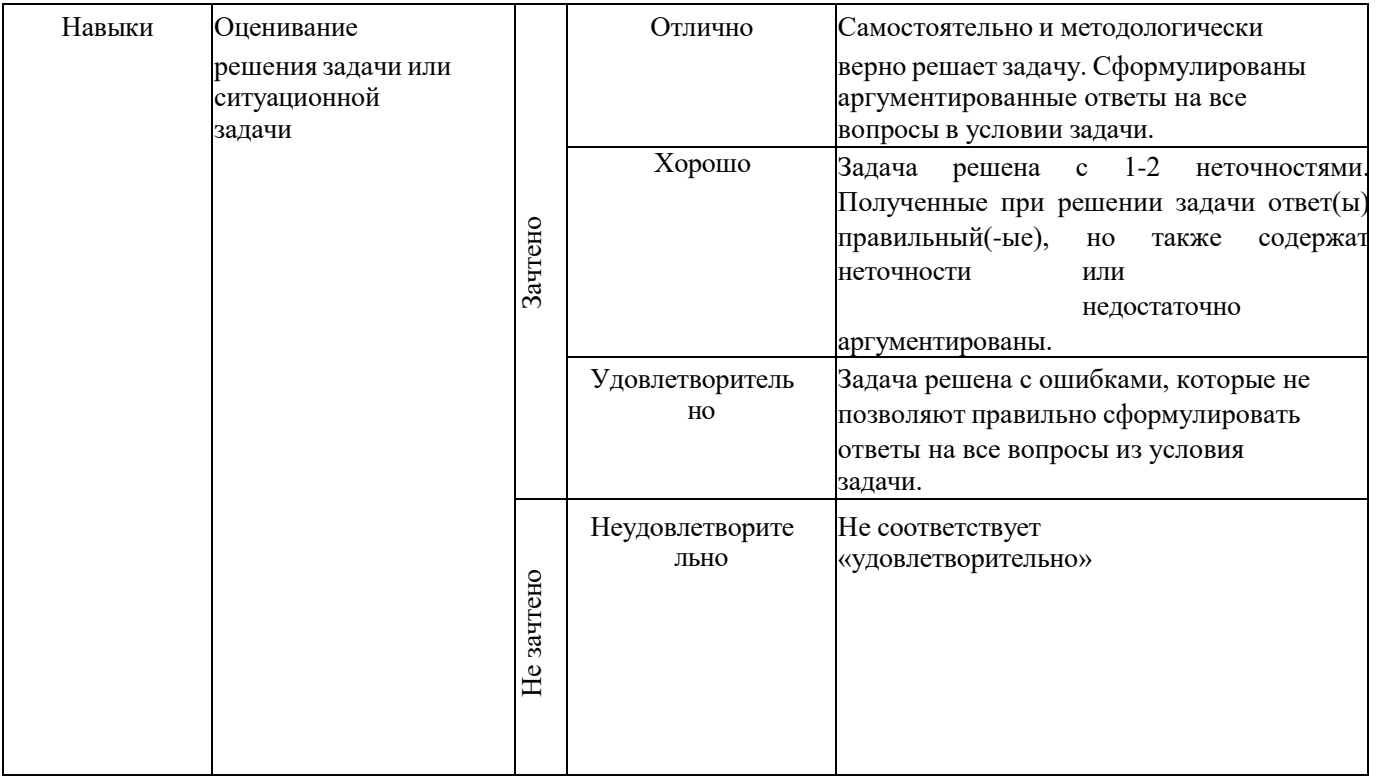

#### <span id="page-38-0"></span>**3. УСЛОВИЯ РЕАЛИЗАЦИИ ПРОГРАММЫ УЧЕБНОЙ ДИСЦИПЛИНЫ**

#### **3.1 Требования к минимальному материально-техническому обеспечению**

3.1. Для реализации программы учебной дисциплины должны быть предусмотрены следующие специальные помещения:

Лаборатория «Информационные технологии в профессиональной деятельности», оснащенная необходимым для реализации программы учебной дисциплины оборудованием.

Оснащается: посадочные места по количеству студентов с выходом в локальную и глобальную сети, рабочее место преподавателя, демонстрационные пособия и модели, учебная доска; техническими средствами обучения: компьютеры (в количестве не менее 8 шт. +1 на рабочем столе преподавателя), мультимедийный проектор, интерактивная доска/экран, сканер, сетевой принтер.

#### **3.2. Информационное обеспечение реализации программы**

Для реализации программы библиотечный фонд образовательной организации должен иметь печатные и/или электронные образовательные и информационные ресурсы, рекомендованные ФУМО, для использования в образовательном процессе. При формировании библиотечного фонда образовательной организацией выбирается не менее одного издания из перечисленных ниже печатных изданий и (или) электронных изданий в качестве основного, при этом список, может быть дополнен новыми изданиями.

#### **3.2.1. Обязательные печатные издания**

1. Внуков, А.А. Основы информационной безопасности: защита информации: учебноепособие для среднего профессионального образования / А. А. Внуков. — 3-е изд., перераб. и доп. — Москва : Издательство Юрайт, 2021. — 161 с.

2. Гаврилов, М. В. Информатика и информационные технологии: учебник для среднего профессионального образования / М. В. Гаврилов, В. А. Климов. — 4-е изд., перераб. и доп. — Москва : Издательство Юрайт, 2021. — 383 с.

3. Зверева В.П. Обработка отраслевой информации: учебник для студ. учреждений сред. проф. образования / В. П. Зверева, А. В. Назаров. — М.: Издательский центр «Академия»,2017. — 208 с.

4. Информационные технологии в 2 т. Том 1 : учебник для среднего профессионального образования / В. В. Трофимов, О. П. Ильина, В. И. Кияев, Е. В. Трофимова; под редакциейВ. В. Трофимова. — Москва : Издательство Юрайт, 2021. — 238 с.

5. Информационные технологии в 2 т. Том 2 : учебник для среднего профессионального образования / В. В. Трофимов, О. П. Ильина, В. И. Кияев, Е. В. Трофимова ; под редакцией В. В. Трофимова. — Москва : Издательство Юрайт, 2021. — 390 с.

6. Клочко, И. А. Информационные технологии в профессиональной деятельности : учебное пособие для СПО / И. А. Клочко. — 2-е изд. — Саратов: Профобразование, Ай Пи ЭрМедиа, 2019. — 292 c.

7. Федотова Е. Л. Информационные технологии в профессиональной деятельности: учебное пособие / Е. Л. Федотова. — Москва: ФОРУМ: ИНФРА-М, 2021. — 367 с.

#### **3.2.2. Электронные издания**

- 1. Библиотека Britannica: [http://www.britannica.com](http://www.britannica.com/)
- 2. Библиотека компьютерных учебников: [http://biblioteka.net.ru](http://biblioteka.net.ru/)
- 3. Библиотека портала «ИКТ в образовании»: <http://ict.edu.ru/lib/>
- 4. Единое окно доступа к образовательным ресурсам <http://window.edu.ru/>
- 5. Информационно-правовой портал ГАРАНТ: [http://www.garant.ru](http://www.garant.ru/)

6. Образовательная платформа PROFобразование https://profspo.ru/

7. Образовательная платформа Юрайт https://urait.ru

8. Официальные сайты коммерческих банков

9. Официальный сайт «Акционерное общество «Рейтинговое агентство «Эксперт РА»:URL: [www.raexpert.ru](http://www.raexpert.ru/)

10. Официальный сайт «Аналитическое Кредитное Рейтинговое Агентство (Акционерное общество)»: URL: [www.acra-ratings.ru](http://www.acra-ratings.ru/)

11. Официальные сайты Министерств и ведомств в РФ

12. Официальный сайт Центрального Банка РФ. URL: [http://www.cbr.ru](http://www.cbr.ru/)

13. Официальный сайт Федеральной службы государственной статистики. URL: [http://www.gks.ru](http://www.gks.ru/)

14. Портал «Всеобуч»- справочно-информационный образовательный сайт, единое окно доступа к образовательным ресурсам [–http://www.edu-all.ru/](http://www.edu-all.ru/)

15. Правовая система КОНСУЛЬТАНТ ПЛЮС: URL: [http://www.consultant.ru](http://www.consultant.ru/)

16. Профессиональные справочные системы ТЕХЭКСПЕРТ: URL: [http://www.cntd.ru](http://www.cntd.ru/)

17. Сайты поисковых систем [\(http://www.rambler.ru;](http://www.rambler.ru/) [http://www.yandex.ru;](http://www.yandex.ru/) http://www.mail.ru; [http://www.google.com](http://www.google.com/) и пр)

18. Экономико–правовая библиотека: [http://www.vuzlib.net](http://www.vuzlib.net/)

#### **3.2.3. Дополнительные источники**

1. Башмакова, Е. И. Информатика и информационные технологии. Умный Excel 2016: библиотека функций : учебное пособие / Е. И. Башмакова. — Москва : Ай Пи Ар Медиа, 2020. — 109 с. — ISBN 978-5-4497-0516-7. — Текст : электронный // Электронный ресурс цифровой образовательной среды СПО PROFобразование : [сайт]. — URL: https://profspo.ru/books/94205

2. Башмакова, Е. И. Информатика и информационные технологии. Технология работыв MS WORD 2016 : учебное пособие / Е. И. Башмакова. — Москва : Ай Пи Ар Медиа, 2020.

— 90 с. — ISBN 978-5-4497-0515-0. — Текст : электронный // Электронный ресурс цифровой образовательной среды СПО PROFобразование : [сайт]. — URL: https://profspo.ru/books/94204

3. Вдовин В.М. Информационные технологии в финансово-банковской сфере [Электронный ресурс]: практикум / В.М. Вдовин, Л.Е. Суркова. — Электрон. текстовые данные. — Саратов: Ай Пи Эр Медиа, 2018. — 245 c. — 978-5-4486-0239-9. — Режим доступа[:http://www.iprbookshop.ru/71738.html](http://www.iprbookshop.ru/71738.html) - (ЭБС IPRbooks)

4. Гвоздева В. А. Информатика, автоматизированные информационные технологии и системы: учебник / В.А. Гвоздева. — Москва : ФОРУМ : ИНФРА-М, 2021. — 542 с.

5. Дубина, И. Н. Информатика: информационные ресурсы и технологии в экономике, управлении и бизнесе: учебное пособие для СПО / И. Н. Дубина, С. В. Шаповалова. — Саратов : Профобразование, 2019. — 170 c. — ISBN 978-5-4488-0277-5. — Текст : электронный // Электронный ресурс цифровой образовательной среды СПО PROFобразование : [сайт]. — URL: https://profspo.ru/books/84677

6. Коршунов, М. К. Экономика и управление: применение информационных технологий: учебное пособие для среднего профессионального образования / М. К. Коршунов ; под научной редакцией Э. П. Макарова. — 2-е изд. — Москва :Издательство Юрайт, 2021. — 111 с. — (Профессиональное образование). — ISBN 978-5-534-07725-4. — Текст : электронный // ЭБС Юрайт [сайт]. — URL: https://urait.ru/bcode/472278 (дата обращения: 13.06.2021).

7. Информационные технологии в экономике и управлении в 2 ч. Часть 1 : учебник длясреднего профессионального образования / В. В. Трофимов [и др.] ; под редакциейВ. В. Трофимова. — 3 е изд., перераб. и доп. — Москва : Издательство Юрайт, 2021. — 269 с. — (Профессиональное образование). — ISBN 978-5-534-09137-3. — Текст : электронный // ЭБС Юрайт [сайт]. — URL: https://urait.ru/bcode/475059 (дата обращения: 13.06.2021).

8. Информационные технологии в экономике и управлении в 2 ч. Часть 2 : учебник длясреднего профессионального образования / В. В. Трофимов [и др.] ; под редакциейВ. В. Трофимова. — 3 е изд., перераб. и доп. — Москва : Издательство Юрайт, 2021. — 245 с. — (Профессиональное образование). — ISBN 978-5-534-09139-7. — Текст : электронный // ЭБС Юрайт [сайт]. — URL: https://urait.ru/bcode/475060 (дата обращения: 13.06.2021).

9. Косиненко, Н. С. Информационные технологии в профессиональной деятельности:учебное пособие для СПО / Н. С. Косиненко, И. Г. Фризен. — 2-е изд. — Саратов : Профобразование, Ай Пи Эр Медиа, 2018. — 308 c. — ISBN 978-5-4486-0378-5, 978-5-4488- 0193-8. — Текст : электронный // Электронный ресурс цифровой образовательной среды СПО PROFобразование: [сайт]. — URL: https://profspo.ru/books/76992

10. Лебедева, Т. Н. Информатика. Информационные технологии: учебно-методическоепособие для СПО / Т. Н. Лебедева, Л. С. Носова, П. В. Волков. — Саратов: Профобразование,2019. — 128 c. — ISBN 978-5-4488-0339-0. — Текст : электронный // Электронный ресурс цифровой образовательной среды СПО PROFобразование : [сайт]. — URL[:https://profspo.ru/books/86070](https://profspo.ru/books/86070)

11. Халеева, Е. П. Информационные технологии : практикум / Е. П. Халеева, И. В. Родыгина, Я. Д. Лейзерович. — Саратов : Вузовское образование, 2020. — 158 c. — ISBN 978-5-4487-0704-9. — Текст : электронный // Электронный ресурс цифровой образовательной среды СПО PROFобразование : [сайт]. — URL: https://profspo.ru/books/94206

12. Шандриков, А. С. Информационные технологии : учебное пособие / А. С. Шандриков. — 3 е изд. — Минск : Республиканский институт профессионального образования (РИПО), 2019. — 444 c. — ISBN 978-985-503-887-1. — Текст : электронный // Электронный ресурс цифровой образовательной среды СПО PROFобразование : [сайт]. — URL: https://profspo.ru/books/94301